## 「私の本棚」の使い方

「私の本棚」とは、OPAC の機能の一つです。 検索結果から資料の情報を登録して、後で利用する ことが可能です。

\*本学に在籍している方のみ利用できます。

\*ログインするには、ユーザー名とパスワードが必要です。 (マイライブラリと共通)

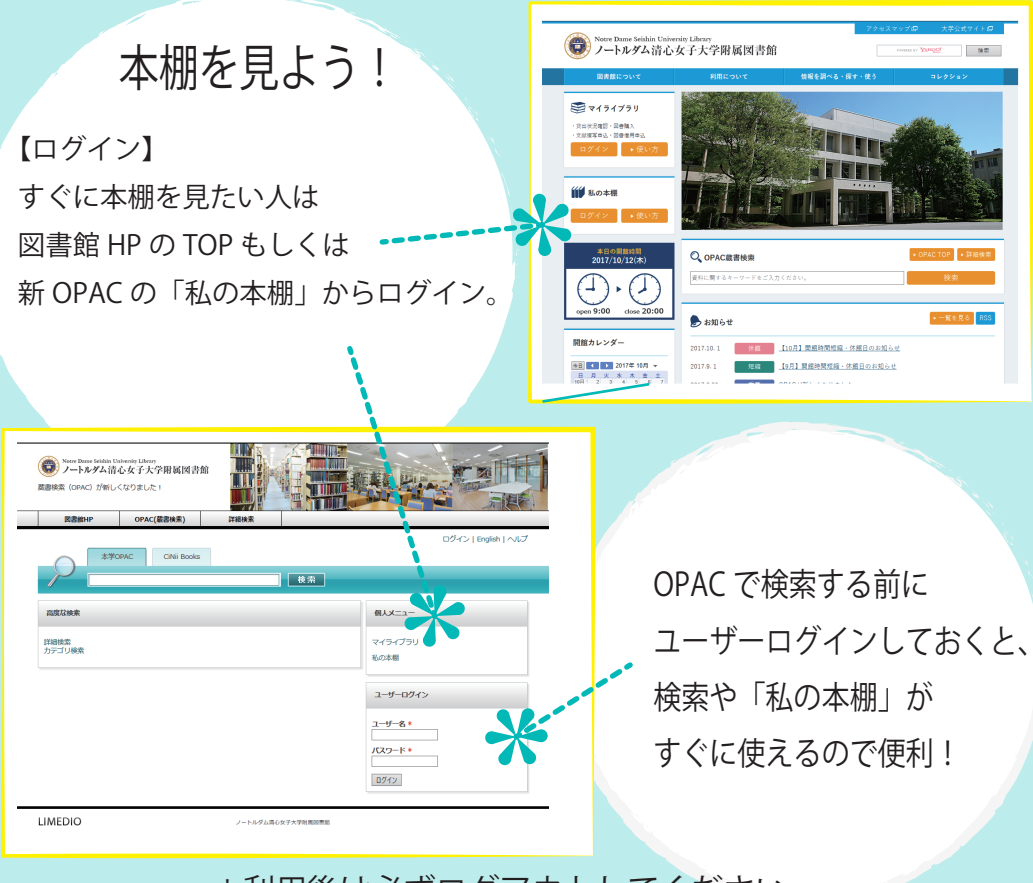

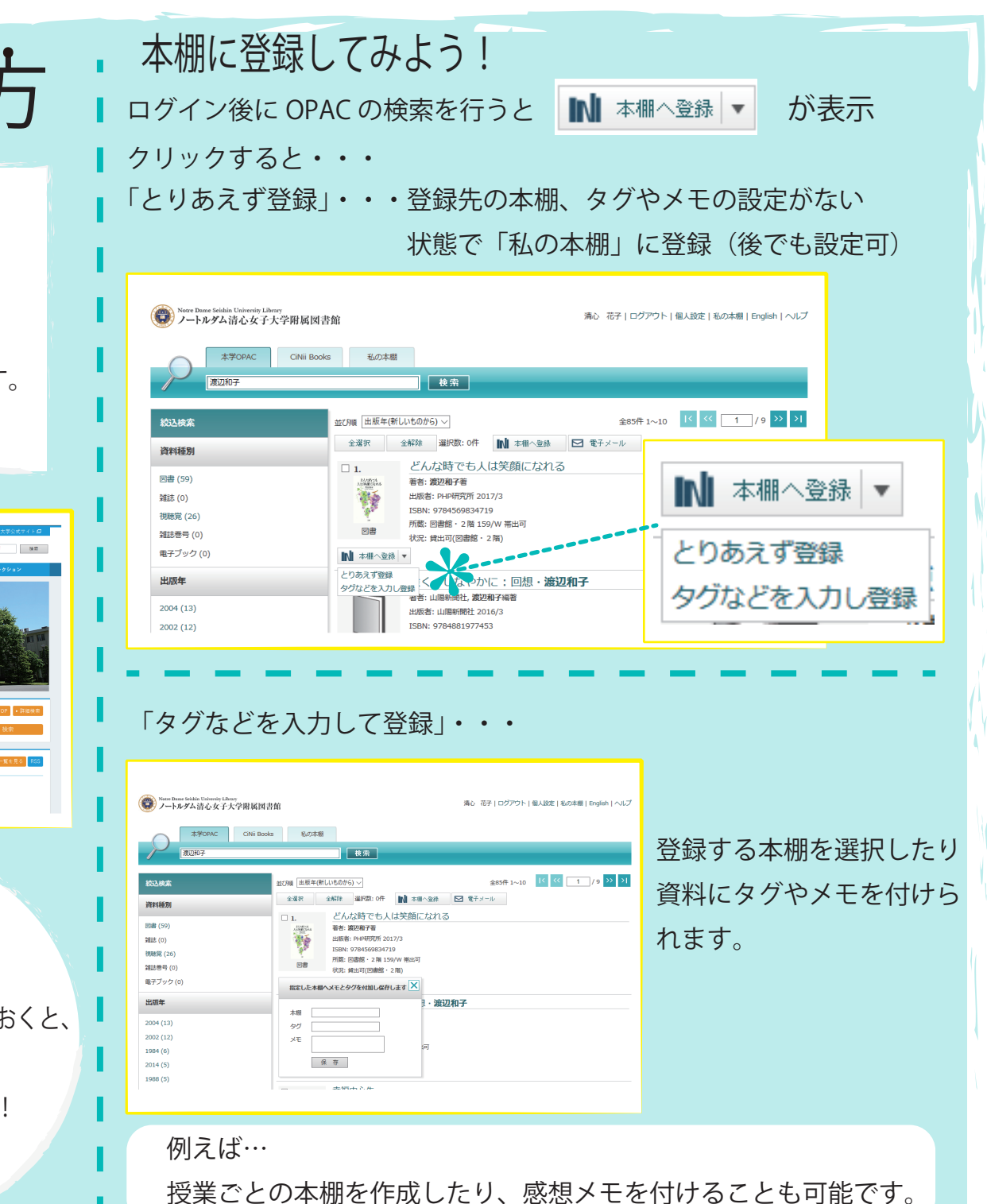

\*利用後は必ずログアウトしてください。